# **J'apprends**

## **tactile & autonome**

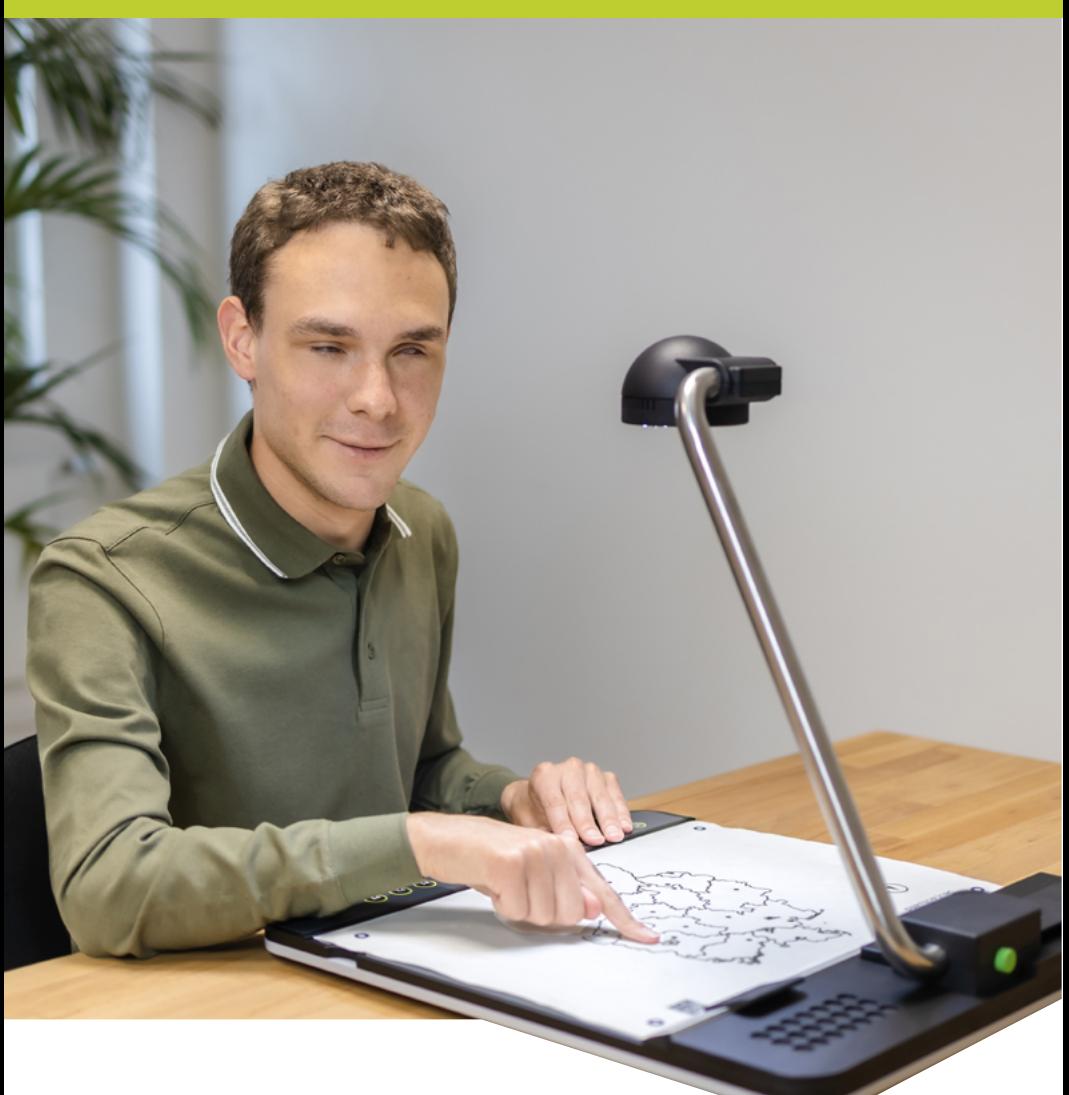

### **Plus d'égalité et d'opportunités grâce à l'accès aux informations graphiques**

Le Tactonom Reader permet à toute personne non ou malvoyante d'avoir les mêmes opportunités d'exprimer tout son potentiel que les personnes voyantes, au cours de sa scolarité ou de ses études, dans son travail ou dans sa vie personnelle.

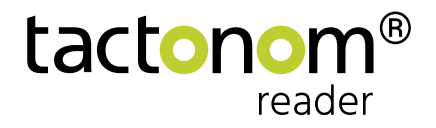

## **Nos valeurs**

**Nous souhaitons qu'à l'avenir, plus aucun enfant non ou malvoyant ne soit privé de l'aide précieuse à la compréhension que sont les informations sous forme graphique et dont bénéficient ses camarades**

#### **Un défi permanent**

Travailler et apprendre avec des informations graphiques schémas, images, dessins demande des efforts intenses à une personne avec une déficience visuelle.

En effet, ces informations ne lui sont accessible qu'avec l'aide d'une tierce personne, ce qui peut être contraignante.

#### **Dépasser ces barrières aux études et à l'emploi grâce au Tactonom Reader**

Tactonom Reader permet d'accéder en toute autonomie et à son rythme aux contenus graphiques y compris les contenus complexes. Tactonom Reader est un système composé de hardware, software et de graphiques très simple à maîtriser et à utiliser.

### **Comment fonctionne le Tactonom Reader?**

### **Manipulation**

- Sans aide, intuitive et facile.
- Lecture automatique des données graphiques grâce à un QR-code.
- Informations complémentaires donnant le contexte, la structure et le point de départ du graphique.

#### **Fonctionnement et interactions**

- Enrichissement des informations tactiles par des informations audio.
- Des informations précises sur le contenu au bout des doigts.
- Différents modes : découvrir, naviguer, quizz.
- Possiblité d'accompagner de sons et de musiques les graphiques d'origine.
- Audio-explications disponibles dans plusieurs langues.

### **Avantages du Tactonom Reader**

- Apprentissage et travail autonomes grâce à une perception auto-tactile.
- Compréhension des contenus , même complexes.
- Rythme d'apprentissage adapté à chacun.
- Augmentation de la motivation grâce aux progrès rapides.
- Possibilité offerte à chacun d'exprimer ses talents.

#### **[www.tactonom.com](https://www.tactonom.com/en/home-2/)**

# **Les mêmes opportunités pour chacun de révéler son potentiel**

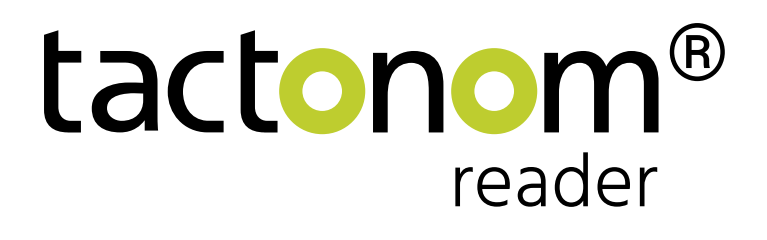

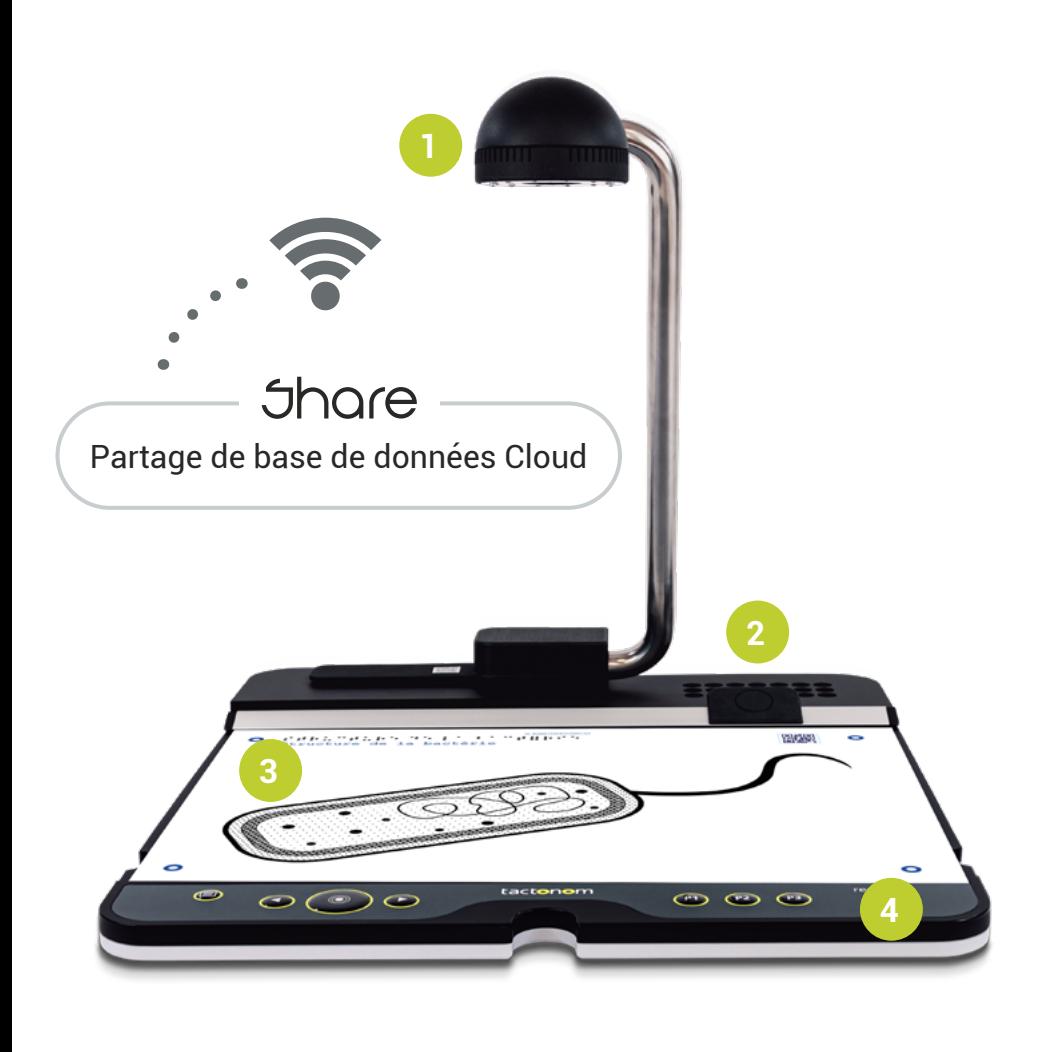

Audio | Surface tactile | Panneau de commande **4 3 2** Camera **1**

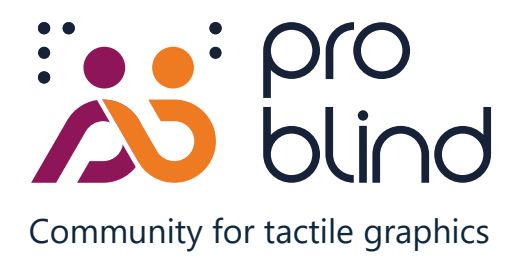

### **LA communauté des graphiques tactiles Créons ensemble la plus grande base de données de graphiques tactiles**

Nous souhaitons que tous les contenus graphiques à l'école, dans toutes les matières et pour tous les niveaux de classe soient également disponibles pour les personnes avec une déficience visuelle. C'est pour cela que nous construisons "Share", une base de données gratuite de graphiques tactiles.

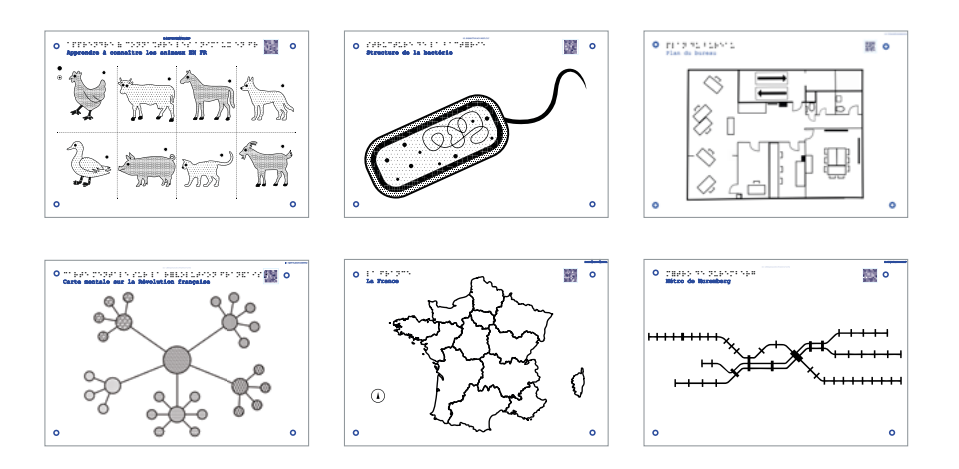

#### Un coup de pouce participatif et collobaratif bienvenu !

- Association à but non lucratif ProBlind e. V.
- Base de données "Share" ouverte à tous
- Télechargement et utilisation gratuite pour tous
- Objectif : créer plus de 100.000 graphiques
- Façonnons l'avenir ensemble !

**Nous soutenir et participer Plus d'info : [www.problind.org](http://www.problind.org)**

# Quand apprendrez-vous : tactile & autonome **?**

#### **Apprendre à apprendre avec le Tactonom Reader**

- Grâce à des démos en ligne et en direct
- Grâce à des séminaires en présentiel
- Dans notre bureau à Nuremberg (Allemagne)

#### **Appartenir à la communauté Share pour créer des graphiques tactiles**

- Définir les domaines et les sujets à développer
- Créer des graphiques
- Discuter et mettre en oeuvre des idées ensemble
- N'hesitez pas à nous contacter pour toute question

inventivio

home of the tactonom

**Démontrations en direct gratuites à la demande** 

Inscription sur : **[www.tactonom.com](https://www.tactonom.com/en/livedemo-2/)**

Inventivio GmbH | Karolinenstr. 13 | 90402 Nuremberg info@inventivio.com | Tel: +49 911 25 30 59 0